, tushu007.com

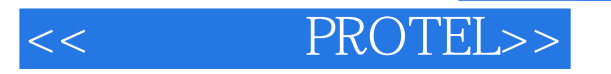

- << PROTEL>>
- 13 ISBN 9787561826775
- 10 ISBN 756182677X

出版时间:1970-1

页数:260

PDF

更多资源请访问:http://www.tushu007.com

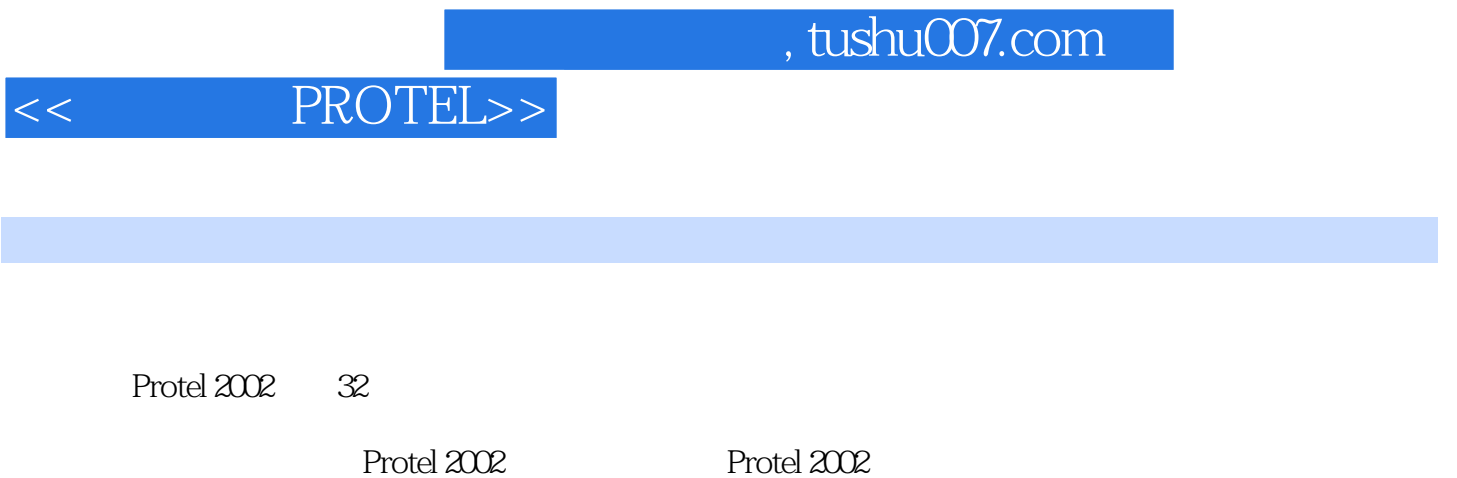

Protel 2002 PCB

 $,$  tushu007.com

<< PROTEL>>

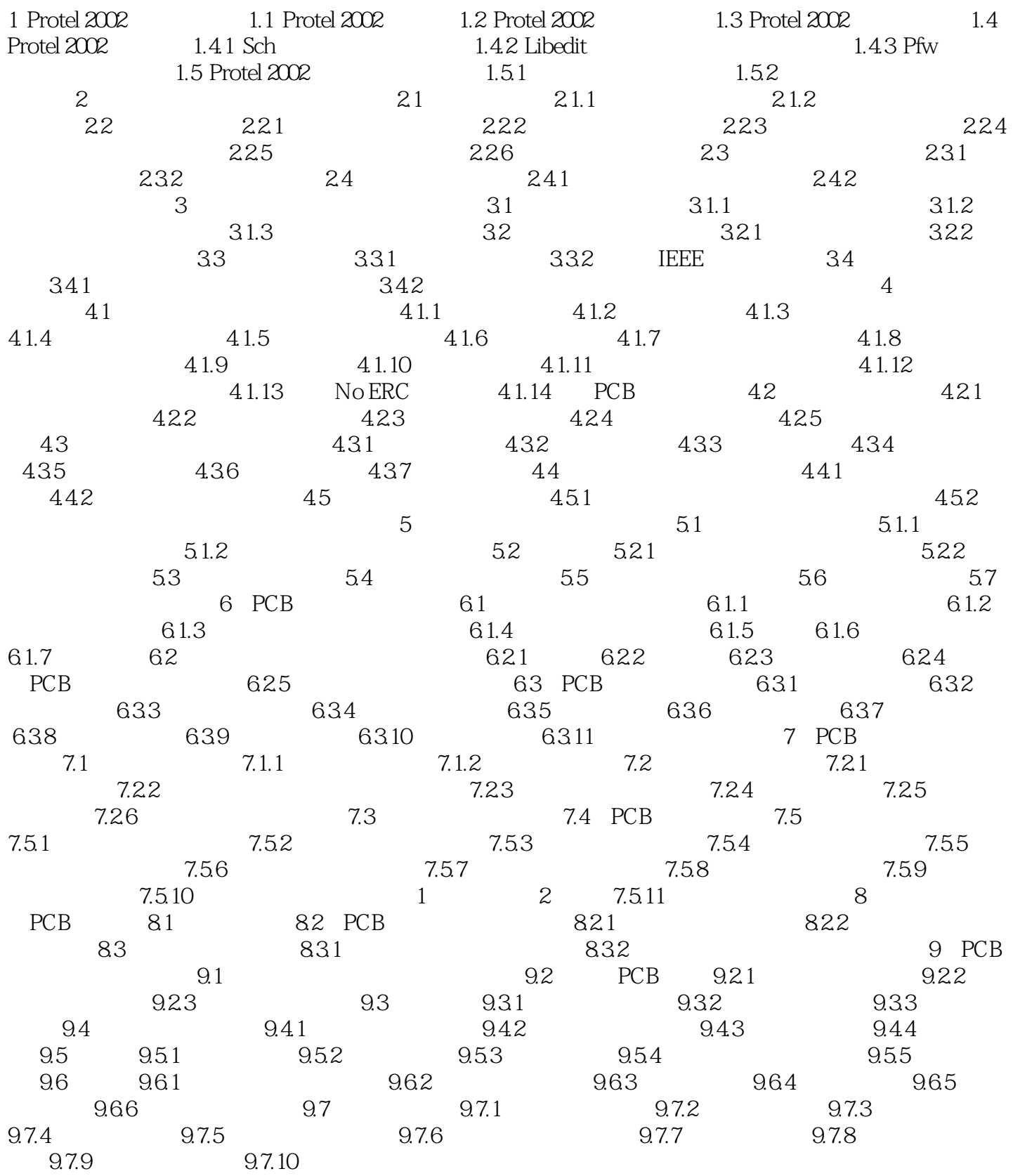

## $,$  tushu007.com

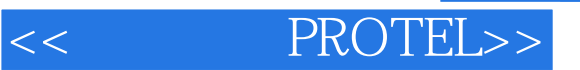

*Page 4*

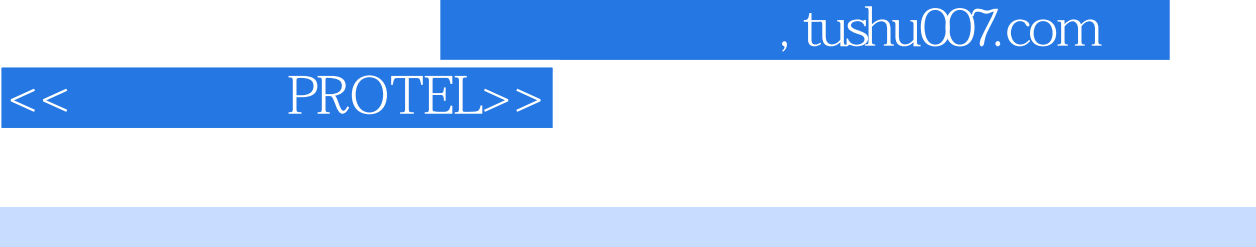

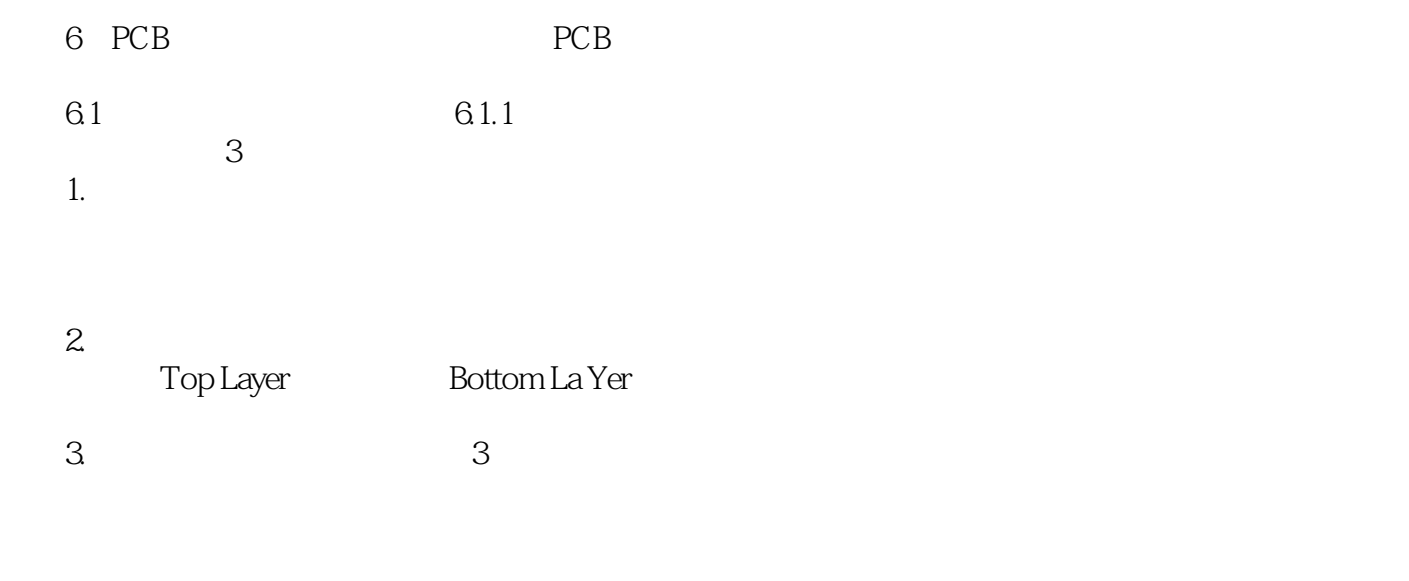

 $61.2$ 

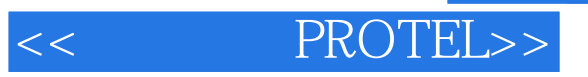

本站所提供下载的PDF图书仅提供预览和简介,请支持正版图书。

更多资源请访问:http://www.tushu007.com